## Cell Phone Manual Download

If you ally infatuation such a referred Cell Phone Manual Download book that will provide you worth, get the very best seller from us currently from several preferred authors. If you want to entertaining books, lots of novels, tale, jokes, and more fictions collections are moreover launched, from best seller to one of the most current released.

You may not be perplexed to enjoy all book collections Cell Phone Manual Download that we will totally offer. It is not roughly the costs. Its approximately what you habit currently. This Cell Phone Manual Download, as one of the most working sellers here will unquestionably be accompanied by the best options to review.

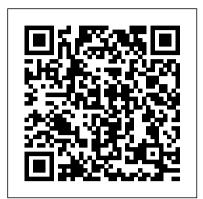

WhatsApp Guide Booksmango NOW YOU CAN GRAB THE COMPLETE contacts Set up connections: USER MANUAL FOR SAMSUNG GALAXY S21 5G SERIES!!! EVERYTHING YOU NEED IS ALL COMPILED IN ONE PLACE FOR EASY LEARNING The Samsung Galaxy S21 family comes in the Galaxy S21, S21 Plus, and the edge panel functions Use the S21 Ultra. As always, the touch sensitivity Set up higher models have some upgraded features, but all share the same internals. This Use secure folder Use private UnlimitedSo what are you is a special guide for individuals who purchased the settings to control apps that Click the Orange - BUY NOW Samsung Galaxy S21 models for can access your device Photograph, and Camera Settings to help them navigate and use the latest operating system. Because of the mind blowing ability of the Samsung S21 Camera, individuals are purchasing the device in order to use it controls Manage your battery to perform Photography lessons or as a Photography tool. This manual is ideal for both Beginners and Experts to maximize user experience. The Books Included in the Bundle: SAMSUNG GALAXY S21 SERIES ULTRA 5G The Complete Guide for Beginners to Master the New Samsung Galaxy S21, S21 Plus & S21 Ultra 5G Including clip How to join multiple Tips, Tricks and Troubleshooting Hacks SAMSUNG How to backup videos and GALAXY S21 CAMERA GUIDE The Complete User Manual for Beginners and Pro to Master Professional Cinematic Videography and Photography

Tips and Tricks Using Samsung voice command How to save Galaxy S21, S21 Plus & Ultra photos and videos in high In Book 1 we will Discuss the efficient Activating HDR+10 following Topics: How to Use shooting Extracting highup your security system and Passwords Log in or create a Samsung account Manage your home screen Manage your WiFi, Bluetooth, Mobile Network How to add E-SIMs How take a picture How to record to Set up ring tones Use notifications to manage how your device notifies you Use the easy mode Use and set up wallpapers and themes How to change the home screen layout Download FREE with Kindle share How to Use privacy Connect your device to a Windows computer How to Use Samsung Pay How to Use Samsung Health How to Use motions and gestures How to Use S-Pen Set up digital wellbeing and parental storage How to Manage your we will Discuss the following Topics: Some terminologies in Hearing Aid Compatibility Standards (US Samsung Galaxy S21 Camera Computational photography Using HP Sprocket What is optimal Image Stabilization? Using the Mpow Selfie Stick Tripod How to apply background music to a video video clips to make a video photos to one drive account How to resize your image How to convert HEIF photo to JPEG How to customize selfie color

SmartSwitch data transfer Set resolution image from a video How to shoot 12-bit RAW Shooting single take 2.0 How to reset camera app settings How to use Bokeh Navigating the Camera app How to quickly open the Camera app How to a video Rear Camera capabilities How to take burst photos How to use optimal image stabilization And many more.. This is just a few of what is contained in this User Manual, and you can waiting for? Scroll up and WITH 1-CLICK BUTTON- on the top right corner and Download Now!!! You won't regret you did See you inside!!! Hearing Aid Compatibility Standards (Us Federal Communications Commission Regulation) (Fcc) (2018 Edition) IPhone 12 User Manual for Beginners Hearing Aid Compatibility Standards (US **Federal Communications Commission** apps cache and data In Book 2 Regulation) (FCC) (2018 Edition) The Law Library presents the complete text of the **Federal Communications Commission** Regulation) (FCC) (2018 Edition). Updated as of May 29, 2018 The Commission amends its hearing aid compatibility (HAC) rules to enhance equal access to the national telecommunications network by people with hearing loss and implement the Twenty-First Century Communications and Video Accessibility Act. The changes incorporate by reference a revised technical standard for volume control for wireline telephones, expand the scope of the wireline HAC rules, add a volume control requirement for wireless handsets, and eliminate an outdated wireless technical standard. This book contains: - The

tone How to activate tracking

autofocus How to activate

complete text of the Hearing Aid Compatibility Standards (US Federal Communications Commission Regulation) (FCC) (2018 Edition) - A table of contents with the page number of each section Samsung Galaxy S20 Fe 5g User Manual John Wiley & Sons

This is the first textbook of its kind to offer students an introduction to best practices for using technology in health promotion programs. Integrating detailed case studies and interactive skill-building exercises throughout, this succinct and practical text teaches students to identify the most appropriate technology to meet their goals. Samsung Galaxy S21 Ultra 5G User Manual "O'Reilly Media, Inc." NOW YOU CAN GRAB THE COMPLETE USER MANUAL FOR SAMSUNG GALAXY S21 5G SERIES!!! **EVERYTHING YOU NEED IS ALL** COMPILED IN ONE PLACE FOR EASY LEARNING The Samsung Galaxy S21 family comes in the Galaxy S21, S21 Plus, and the S21 Ultra. As always, the higher models have some upgraded features, but all share the same internals. This is a special guide for individuals who purchased the Samsung Galaxy S21 models for Photograph, and Camera Settings to help them navigate and use the latest operating system. Because of the mind blowing ability of the Samsung S21 Camera, individuals are purchasing the device in order to use it to perform Photography lessons or as a Photography tool. This manual is ideal for both Beginners and Experts to maximize user experience. The Books Included in the Bundle: SAMSUNG GALAXY S21 SERIES ULTRA 5G The Complete Guide for Beginners to Master the New Samsung Galaxy S21, S21 Plus & S21 Ultra 5G Including Tips, Tricks and Troubleshooting Hacks SAMSUNG GALAXY S21 CAMERA GUIDE The Complete User Manual for Beginners and Pro to Master Professional Cinematic Videography and Photography Tips and Tricks Using Samsung Galaxy S21, S21 Plus & Ultra In Book 1 we will Discuss the following Topics: How to Use SmartSwitch data transfer Set up your security system and Passwords Log in or create a Samsung account Manage your home screen Manage your contacts Set up connections: WiFi, Bluetooth, Mobile Network How to add E-SIMs How to Set up ring tones Use notifications to manage how your device notifies you Use the easy mode Use and set up the edge panel functions Use touch sensitivity Set up wallpapers and themes How to change the home screen layout Use secure folder SERIES!!! EVERYTHING YOU NEED IS Use private share How to Use privacy settings to control apps that can access your device Connect your device to a Windows computer How to Use Samsung Pay How to Use Samsung Health How to Use motions and gestures How to Use S-

Pen Set up digital wellbeing and parental controls Manage your battery storage How to Manage your apps cache and data In Book 2 we will Discuss the following Topics: Some terminologies in Samsung Galaxy S21 Camera Computational photography Using HP Sprocket What is optimal Image Stabilization? Using the Mpow Selfie Stick Tripod How to apply background music to a video clip How to join multiple video clips to make a video How to backup videos and photos to one drive account How to resize your image How to convert HEIF photo to JPEG How to customize selfie color tone How to activate tracking autofocus How to activate voice command How to save photos and videos in high efficient Activating HDR+10 shooting Extracting high-resolution image from a video How to shoot 12-bit RAW Shooting single take 2.0 How to reset camera app settings How to use Bokeh Navigating the Camera app How to quickly open the Camera app How to take a picture How to record a video Rear Camera capabilities How to take burst photos How to use optimal image stabilization And many more.. This is just a few of what is contained in this User Manual, and you can Download FREE with Kindle UnlimitedSo what are you waiting for? Scroll up and Click the Orange - BUY NOW WITH 1-CLICK BUTTON- on the top right corner and Download Now!!! You won't regret you did See you inside!!!

## Office 2007: The Missing Manual

Createspace Independent Publishing Platform Fire PhoneThe Ultimate Amazon Fire Phone User Manual - How To Get Started, Fire Phone Instructions, Plus Advanced Tips And Tricks!This book is to guide you through using your new Amazon Fire Phone. The user manual is written in terms you can understand, unlike the user manuals that come with phones. I know that not everyone knows technical terms, so I decided it was time for a simpler way. You will learn every aspect of your new phone plus a chapter of tips along with a chapter of tricks. You cannot get this information anywhere else in one place. This phone will possibly confuse you since it is different from any other phone. I will also be explaining what Firefly is and how it works. Here is a preview of what you'll learn: Basic phone features. Special features. Storage. Business Features. Tips & Tricks. And so much more to make using your phone a fun experience. Download your copy of "Fire Phone" by scrolling up and clicking "Buy Now With 1-Click" button.

## **IPHONE 12 USER GUIDE FOR SENIORS** SAGE

NOW YOU CAN GRAB THE COMPLETE **USER MANUAL FOR IPHONE 12** ALL COMPILED IN ONE PLACE FOR EASY LEARNING The iPhone 12 series is the highest version of the iPhone because of its 5G features that allow users to enjoy super-fast download and browsing

speeds. Because of this, a new era for the world's best smartphone has officially begun. This latest iPhone lineup that was unveiled in October 2020 comprises several beautiful new designs. They are fully packed with some amazing innovative features like A14 Bionic, an advanced dual camera system, and a Super Retina XDR display with the Ceramic Shield front cover. This book features a detailed guide that'll help you fully maximize your experience with any iPhone from the iPhone 12 series and learn everything there is to know about the iPhone 12 cameras. This manual is ideal for both Beginners and Experts to maximize user experience. The Books Included in the Bundle: iPHONE 12 SERIES USER GUIDE: The Complete User Manual with Tips & Tricks for Beginners to Master the New Apple iPhone 12, Pro, Pro Max, Mini and Hacks for iOS 14 iPHONE 12 CAMERA USER GUIDE: The Complete User Manual for Beginners and Pro to Master the Best iPhone 12 Camera Settings with Tips and Tricks for Photography & Cinematic Videography In Book 1 we will Discuss the following Topics: How To Set Up Your New iPhone 12, Mini, Pro & 12 Pro Max Using an iCloud or iTunes Backup in Restoring Data Using iCloud to Transfer Data To Your New iPhone Transfering Your Data to Your New iPhone Using iTunes Set up Cellular Service on iPhone Set up Your Cellular Plan with eSIM Connect iPhone to the Internet Manage Apple ID and iCloud Settings on iPhone Toggle Wi-Fi and Bluetooth From Control Center Change Wi-Fi Networks Faster Connect Two AirPods to one iPhone How To Use a Wireless or **USB Mouse Optimize Battery Charging** Prolong Your iPhone Battery Unlock iPhone with Face ID Unlock iPhone with Touch ID Unlock iPhone with a Passcode How to Bookmark or Download the User Guide for iPhone Learning the Basic iPhone Gestures to Interact With Your iPhone Set up Apple Cash Family on iPhone (U.S. only) Set up Family Sharing on iPhone And many more!! In Book 2 we will Discuss the following Topics: How to use the iPhone 12 Control Center Adding Camera App to the Dock How to use Portrait Mode on your iPhone 12 Models How to convert Normal Video to Slo-Mo How to Change Frame Rate and Video Resolution with Quick Toggles How to make your Video Slow or Fast How to Take Pictures in Low Light with Night Mode Using the Photos app to View Videos and Photos How to browse through Pictures and Videos How to Permanently Delete or Recover Deleted Pictures How to edit Live Photos on iPhone 12 Camera How to add Pictures and Videos to Existing Albums How to Share and Save Picture or Video you received How to Use Sharing

Suggestions to Share Photos How to Open Contacts from Group Chat Change the Photo Editor in Photos App How to Remove Unwanted Images and Spots in your Photos Using FilMic Pro App for Cinematic Video How to Set Resolution in FilMic Pro And many more.... This is just a few of what is contained in this User Manual, and you can Download FREE with Kindle Unlimited So what are you waiting for? Scroll up and Click the Orange - BUY NOW WITH 1-CLICK BUTTON- on the top right corner and Download Now!!! You won't regret you did See you inside!!! THE IPHONE 11 USER GUIDE

"O'Reilly Media, Inc." The release of Pixel 5A (5G) by Google this 2021 has proved to be a technical enhancement in the right direction with improved features over the previous releases. Your Pixel smartphone is running Android 11 OS, 6 GB RAM, and 128 GB storage capacity. You will no doubt appreciate a reliable user guide that will walk you through and unlock the powers of your device for optimum utilization. Look no further! Here is the one-stop that provides all you need to operate your device like a pro. Here are some topics fully discussed in this book: Set Up Your Pixel Smartphone How to Migrate Data From iPhone To Pixel Transfer Data from Blackberry or Windows Phone To Pixel Transfer Files between Pc And Pixel Smartphone Change Text Messages from iMessage To Messages Prior to Removing your iPhone"s SIM Card Charge Your Pixel Smartphone Get a SIM Card for Your Pixel Smartphone and Install It Connecting To a Wi-Fi Network to Your Pixel Phone Modify, Add, Share, or Delete Saved Networks Connect to an OpenRoaming Wi-Fi Network Connection between Mobile Phone and Pixel Phone Change Mobile Network Settings Use Pixel Phone with Any Mobile Load Purchase and Use an Unlocked SIM Phone Change Dual SIM Settings on Google Pixel Smartphone Change Pixel Phone Wallpaper Add Applications, Shortcuts, and Widgets to Your Home Screen Download and Start productivity. You can capture precious Using the Phone Application Activates or Deactivates the Call Bubble Making and Receiving Calls Make a Call via Wi-Fi View and Delete Call History Add a Number to Your Contacts Unwanted Phone Numbers: How to Block or Unlock Them Record Calls Using the Phone App Chat Using Messages App How to Include a New Number of Your Chat List as a Contact Add New

Notification Settings for A Specific Person Change Message Notifications and Settings Emergency Support of Pixel 5a (5g) Add Emergency Information to Your Safety App Functionality of Automatic Crash Detection Get Help in an Emergency Receive a Crisis Alert Learn About Earthquakes in Your Area Use Covid-19 **Exhibition Notification System How** Exposure Alerts Work IPhone 12 User Manual for Beginners

"O'Reilly Media, Inc." The Amazon Tap is a revolutionary device which features voice interaction for information requests, music playback, games, home automation and much more! With this new device comes a learning curve, but the Amazon Tap User Manual from Shelby Johnson will help new and prospective owners gain the fast track to success. Inside the guide, Tap owners will learn about setup on their home network, integration with the Alexa app and using the Tap for a variety of tasks around the home or on the go. This user guide book includes plenty of tips, tricks, and techniques to get going with this cool wireless speaker! Shelby Johnson is a best-selling technology author who has helped thousands of tech gadget owners learn just how to get the most out of their devices. Among her popular topics covered have been various smartphones, tablets, media streaming devices, operating systems and more. Download your copy of the Tap User Manual today to get the easy-to-understand and helpful info you need to fully enjoy your device!

Droid 2: The Missing Manual John Wiley & Sons

Galaxy S7 & S7 Edge The Complete Galaxy S7 & S7 Edge User Manual - How to Start Using Your Galaxy S7, Plus Advanced Tips & Tricks And Amazing Galaxy S7 Features! Samsung is a powerful name in today's mobile world and in fact, Samsung is the biggest manufacturer or powerful Android phones. You can get the advantage of the latest features and unique functions of this phone. This book is designed for your assistance to understand the uses of this phone. You can set up this phone and use its various features. This phone is good for official and personal use to increase your videos and click images with this phone. These new phones are durable and have lots of premium features. These phones are packed with 64-but the snapdragon and Exynos process. This powerful phone can be easy for you to use with the help of this guide. Download this book and get the advantage of tips and instructions given in it.Download this book and get the advantage of different lessons and tricks given for your convenience. Here is a

preview of what you'll learn: Getting Started with Galaxy S7 and S7 Edge, Advanced Tips and Tricks for GS7 and S7 Edge, Features and Beneficial Apps.

## THE IPHONE 11 Pro USER GUIDE

Simon and Schuster Quickly learn the most useful features of Microsoft Office 2007 with our easy to read four-in-one guide. This fastpaced book gives you the basics of Word, Excel, PowerPoint and Access so you can start using the new versions of these major Office applications right away. Unlike every previous version, Office 2007 offers a completely redesigned user interface for each program. Microsoft has replaced the familiar menus with a new tabbed toolbar (or "ribbon"), and added other features such as "live preview" that lets you see exactly what each option will look like in the document before you choose it. This is good news for longtime users who never knew about some amazing Office features because they were hidden among cluttered and outdated menus. Adapting to the new format is going to be a shock -especially if you're a longtime user. That's where Office 2007: The Missing Manual comes in. Rather than present a lot of arcane detail, this quick & friendly primer teaches you how to work with the most-used Office features, with four separate sections covering the four programs. The book offers a walkthrough of Microsoft's redesigned Office user interface before taking you through the basics of creating text documents, spreadsheets, presentations, and databases with: Clear explanations Step-by-step instructions Lots of illustrations Plenty of friendly advice It's a great way to master all 4 programs without having to stock up on a shelf-load of different books. This book has everything you need to get you up to speed fast. Office 2007: The Missing Manual is truly the book that should have been in the box.

This book contains all the key settings, functions, tips and tricks that you need to know with Screenshots to Guide you in Operating your iPhone 11 Pro Like a Pro with the New iOS 13 The iPhone 11 Pro was launched alongside the iPhone 11 and Pro Max, three great devices launched by the Apple company. The iPhone 11 was designed as a replacement for the iPhone XS that was lunched last year along with the iPhone XR and XS Max. The iOS 13 comes with lots of new features that can look a little

IPhone 12 Series User Guide "O'Reilly Media,

Inc."

overwhelming when using it for the first time. This book would help you explore all the features of your phone by showing you steps on how to enable and use the features to get you started on your device in no time. Some of share videos and images How to delete the things you would learn in this book include: images and videos How to navigate the How to set up your device How to backup your camera screen How to configure shooting data How to Use Cycle Tracking in Health How mode How to record videos Using live Focus to use the Silence Unknown Callers feature How to Use the Find My App List of Shortcuts super Slow-mo Connecting to the internet in Safari How to Edit Photos and Rotate Videos How to Use Sign-IN-With-Apple How to nearby device scanning Connecting to a Enable Dark Mode How to Use Favorites in the Apple Maps How to Use Look Around feature in Apple Maps How to Customize Your Networks Galaxy store Galaxy Wearable Memoji and Animoji How to Share Music Over Samsung Global Goals Galaxy Essentials AirPods How to Play Live Radio Through Siri How to Add Siri Shortcuts How to Use Screen Time How to Set App Limits How to Use the New Reminders app How to Use Swipe Typing to rest your S pen How to connect with How to Edit voice memo How to Apply filter to a video How to Disable/ Enable Haptic Touch and 3D in iOS 13 How to Remove Location a Profile picture and Name in iMessages How to Set Optimized Battery Charging How to Pair charging How to use wireless Powershare your iPhone with a DualShock 4 and Xbox one How to swipe palm trees to take screenshots S How to Use the New Gestures for Copy, Cut, Paste, Redo and Undo How to Connect to How to use a key combination to take Paired Bluetooth Devices or Wi-fi from Control screenshots How to power on your device Center How to Download Large Apps over Cellular Network How to Scan Documents and your device How to force-close apps How to Save screenshots Straight to Files App How to set up Samsung Backup Storage and microSD enable and disable Content blocker Operating the Safari Browser And lots more! Value Add for this book A detailed Table of content that you can easily reference when needed. Step by step instructions on how to operate your device in the simplest terms, easy for all to understand. Latest tips and tricks to help you enjoy your device to the fullest. Click on Buy Now to get this book and begin to do more productive activities with your iPhone 11. **Apple Watch Series 4 User's Manual: Tips** to Access Hidden Features of the Apple Watch Series 4 and Troubleshooting **Common Problems** CreateSpace Samsung Galaxy S21 5G may contain similar

features and value for money with the immediate previous version. Still, this one is incredibly up-to-date in the smart-phone genre, thanks to favorable reviews by users and Samsung product lovers. Without further ado, through this manual, we shall give you a breakdown of all you need to know about this device (Samsung Galaxy S21 5G) as well as the following: the specs, current price, and of course, pertinent information on how to handle your phone with care. This guide is designed to provide you with the experience and wonders of the Samsung Galaxy S21 5G. Also, this guide will provide you with useful information on how to put your device to maximum use, especially in the areas of turning on your device, transferring data from your old device, using the Setup Wizard, setting up Voicemail, using the side Key settings, customizing your home screen, and how to set Always-on Display. Going further, you will have the opportunity to learn how to connect to the web, professionally shoot pictures and videos, and how to link to

Windows and Samsung Dex. Other essential contents you will be privileged to learn in this user guide includes: How to view and edit images How to play and edit Videos How to Video How to use Live Focus How to use Connecting to a WI-FI network Connecting to a Samsung Galaxy S21 User Manual for printer Connecting with Mobile Hotspot Connecting to Ethernet Virtual Private Using calculator How to use the calendar Using Samsung Health How to charge the Spen How to take photos using the S-Pen How another S pen How to change S-Pen ink color Air command Access S-pen settings How to activated Night mode How to switch to FHD to enable power Modes How to enable Fast How to use Bixby voice to take screenshots How to switch off your device How to restart card How to double-tap to wake up How to lock and unlock your device How to shoot 8K Video on Galaxy S21 How to edit 8K Videos How to shoot video How to remove Flickering from your Videos How to use Live Focus Modes How to take photos with Palm How to hide Front camera Troubleshooting common problem Tips And many more...... This is just a know you as a good personal trainer few of what is contained in this User Manual, and you can Download FREE with Kindle UnlimitedSo what are you waiting for? Scroll up and Click the Orange - BUY NOW WITH 1-CLICK BUTTON- on the top right corner and Download Now!!! You won't regret you did See achievable which gives you a far better you inside!!!

Independently Published PCMag.com is a leading authority on technology, delivering Labs-based, independent reviews of the latest products and services. Our expert industry analysis and practical solutions help you make better buying decisions and get more from technology. <u>IPad Pro 2021 User Guide</u> National Geographic Books SAMSUNG GALAXY S21 ULTRA (5G) **USER GUIDE: A Comprehensive** Manual For Samsung Galaxy S21, S21 Plus, and S21 Ultra 5G With New Tips and Images This is a comprehensive manual with extensive tips and image illustrations for the operation and mastering of Samsung Galaxy S21, S21 Plus, and S21 Ultra 5G.Get a copy

Google Pixel 5a (5g) User Guide

using your new device. Samsung Galaxy S21 Ultra (5g) User **Guide** Independently Published Voice over Internet Protocol is gaining a lot of attention these days. Both practical and fun, this text provides technology enthusiasts and voice professionals with dozens of hands-on projects for building a VoIP network, including a softPBX.

Beginners IGI Global Apple Watch Series 4 Beginner to Pro Manual If you just got an Apple watch series 4 and you intend to be an Apple watch expert in sixty minutes, then this book is for you. The Apple Watch 4 is designed to help anyone who wears it live a healthier life by been more active. For people who want to be just active throughout the day to those who workout a few times a week to athletes committed to Details from your Photos in iOS 13 How to Set display How to disable Always on Display How improving their performance. Apple watch 4 brings together the capabilities of an all day fitness tracker and a highly advance sports watch in one device. It tracks a wider variety of activities because it is able to collect more types of data. It uses an accelerometer to measure your total body movement; it also has a custom sensor that measures intensity by tracking your heart rate. It also uses the GPS and Wi-Fi on the iPhone to track real time locations and movements. The Apple watch 4 gives you a complete picture of your all day activity - not just highlighting the quality of movement but the quality and frequency as well. It is designed to over time, get to would. It does this by delivering intelligent reminders, keep you motivated and on track. It can also suggest goals that are personal, realistic and most important chance at succeeding in your daily fitness routine. This book is designed as a complete beginner to pro manual. It also provides some hidden tips and tricks that you never knew could be performed on the Apple watch series 4. In this Manual, you will learn the following: Hardware Specification Some Hidden Features of Apple Watch Changing Custom Replies for Messaging App Pinging a Missing iPhone with flash light enabled Getting Screenshots of your Apple Watch Saving Battery Life Setting up Emergency SOS Heart Rate Monitoring Customizing App View of Apps Creating Custom Watch Face directly from your Photos Pushing the iMessage App to Max Editing the Message Center from the Apple Watch Making Purchases without using Applepay Connecting to Your iPhone Basics Components of Apple Watch Features and Settings Moving the App Icons Around Adjust Brightness and Text Size **Understanding Sound & Haptics** 

of this manual and have a fun time

Reserving Power Basics Operations Turning the Apple Watch ON or OFF or Forced Restart Making Calls with Phone App Voice Mail Option Checking Out Notifications Apple Pay and Passbook ECG Feature of the Apple Watch 4 Customize Watch Faces Apple Watch Dock Basic Siri Commands for: - Media controls - Time and date - Setting up To-do Over And Split View How To Connect A and shopping lists - News and Weather -Entertainment - Food and Businesses -Calculations/Conversions - Definitions and with Kindle Unlimited and Configure Spellings - Sports - Search - Holidays Functions of Some Default Apps for the Series 4 Downloading and Installing Third- Orange - BUY NOW WITH 1-CLICK Party Watch Apps Complete List of Recommended Third-Party Apps Troubleshooting Apple Watch 4 for: -Activity not tracking Accurately - Watch Stuck on Apple Logo - GPS Location Tracking Problem During Workouts - Apple IPhone 12 User Manual for Watch not connecting to cellular away from BeginnersIndependently Published the iPhone - Walkie Talkies Not Working -No Notifications for Messages or Emails -No Siri Feedback etc. Do not wait any longer, download "APPLE WATCH SERIES 4 USER'S MANUAL" right away and start your journey from beginner to badass Apple Watch enthusiast! Samsung Galaxy S21 Ultra 5G User Manual MobileReference Apple has released the latest iPad Pro 2021, which comes with several features. This includes the new mini LED technology which gives you better control over the backlight and reduces the risk of screen burning. The Apple iPad Pro 2021 also comes in new exciting colors and can work with so many Apple accessories at a go, it also supports using an external hard drive. Thus, an exciting time for Apple users and lovers of the iPad series as the device can be purchased at a very affordable price, making it worth the money especially for people who use the iPad Pro for work purposes. iPad Pro 2021 is one of the best devices on the market that will meet all your computer needs, so be prepared to learn the basics to advance than ever-they're also better at all of and become a Pro through this guidebook. the things you use an iPhone for. With This book will help you understand the Apple iPad Pro 2021 full potential as you will learn about: Accessories that can work illustrated guide to the tips, shortcuts, with your device Using Truetone display Customizing your home screen and dock Using gestures to work effectively How to connect a Trackpad The use of the lidar sensor on your device Purchasing iCloud storage for backup Using an external battery Enabling flash on your device Scanning QR codes Changing your camera resolution settings Accessing your notification Using the apple pencil for notetaking Enabling find my device Using the map Setting Up Siri Screen Time Setup Customizing Homescreen and Dock How To Switch Between Apps Getting Access

To Your Control Center And Setup Using Gestures On iPad Pro 2021 To Work Effectively Taking Screenshot with Your Device Taking Screenshot with Your Apple Pencil Scanning QR Codes With Your Camera Gestures You Can Use To Open Camera How To Change Your Camera Resolution In Settings How To Use A Slide Trackpad, Mouse, And Keyboard And many more!! You Can Download FREE Various Setting on Your Device. So what are you waiting for? Scroll up and Click the BUTTON- on the top right corner and Download Now!!! You won't regret you did See you inside!!!

Kindle Fire User Manual Independently **Published** 

<u>Technology-Based Health Promotion</u> "O'Reilly Media, Inc."

Ready to unleash the Droid 2? This entertaining guide helps you take full command of Motorola's sleek new device to get online, shop, find locations, keep in touch, and much more. Every page is packed with useful information you can put to work right away, from setup to troubleshooting, with lots of valuable tips and tricks along the way. Get organized. Sync your contacts, calendar, and email with your Google Calendar and Outlook accounts. Go online. Make your phone a portable hotspot or a modem to get your laptop online. Be productive. Use Google docs to create and edit documents, spreadsheets, and presentations. Play music. Purchase music from Amazon and sync your Droid 2 with Windows Media Player. Capture photos and video. Edit your photos and share everything you shoot—instantly.

Amazon Tap User Manual: Guide to <u>Unleash Your Wireless Speaker</u> <u>Device!</u> Createspace Independent Publishing Platform

The iPhone XS, XS Max, and XR aren't just faster and more powerful the latest edition of this bestselling guide, you get a funny, gorgeously and workarounds that will turn you into an iPhone master. This easy-to-use book will also get you up to speed on all iOS 12 features, including new Siri shortcuts, Group FaceTime, and improved parental controls. Missing Manual series creator and former New York Times columnist David Pogue helps you accomplish everything from web browsing to watching videos. You'll get up to speed on features such as Dual SIM Support that lets you use

two lines on one phone and True Tone technology that adjusts the display to your environment. Pick up this beautiful full-color book and learn how to get the most out of your iPhone.